## **Clebsch-Gordan Coefficient Example Phys 402**

The eigenfunctions of  $J^2$  can be expressed as linear combinations of states with different values of  $m_{\ell}$  and  $m_{\ell}$  using the world-famous Clebsch-Gordan coefficients  $(C_{m_\ell}^{\ell-s-j}_{m_s-m_j})$  as:

$$
\left|j \ m_j\right\rangle = \sum_{m_\ell+m_s=m_j} C_{m_\ell}^{\ell} \frac{s}{m_s} \frac{j}{m_s} \left| \ell \ m_\ell \right\rangle \left| s \ m_s \right\rangle \tag{4.185}
$$

Where the ket  $\ket{\ell m_{\ell}}$  represents the spherical harmonics  $Y_{\ell}^{m_{\ell}}$ . The C-G coefficient values are given in Table 4.8 on page 188 of Griffiths. Remember that all of the coefficients should appear under a square root, with the minus sign (if any) out front.

Now for an example of how to construct states that are simultaneous eigenfunctions of  $L^2$ ,  $S^2$ ,  $J^2$  and  $J<sub>z</sub>$ . Take the case again of hydrogen with  $\ell = 1$  and spin  $s = 1/2$ . How do we find the state with  $j = 3/2$  and  $m_j = -1/2$  in terms of the  $Y_{\ell}^{m_{\ell}}$ and spinors? Look at the  $1 \times 1/2CG$  Table on page 188. We are led to this table because we are combining an angular momentum vector with  $\ell = 1$  and spin vector with  $s = 1/2$ .

$$
\begin{array}{l|l|l}1\times1/2 & \frac{3/2}{+3/2} & \frac{1}{2} & \frac{1}{2} \\ \hline & & \frac{1}{+1/2} & \frac{1}{-1/2} & \frac{1}{+1/2} & \frac{1}{+1/2} \\ & & \frac{1}{-1/2} & \frac{1}{-1/2} & \frac{1}{-1/2} & \frac{1}{-1/2} \\ & & & \frac{1}{-1/2} & \frac{1}{-1/2} & \frac{1}{-1/2} & \frac{1}{-1/2} \\ & & & & \frac{1}{-1} & \frac{1}{-1/2} & \frac{1}{-1/2} & \frac{1}{-1/2} \\ & & & & & \frac{1}{-1} & \frac{1}{-1/2} & \frac{1}{-1/2} \\ & & & & & & \frac{1}{-1} & \frac{1}{-1/2} & \frac{1}{-1/2} \\ & & & & & & \frac{1}{-1} & \frac{1}{-1/2} & \frac{1}{-1/2} \\ & & & & & & & \frac{1}{-1} & \frac{1}{-1/2} & \frac{1}{-1/2} \\ & & & & & & & & \frac{1}{-1} & \frac{1}{-1/2} & \frac{1}{-1/2} \\ & & & & & & & & \frac{1}{-1} & \frac{1}{-1/2} & \frac{1}{-1/2} & \frac{1}{-1/2} \\ & & & & & & & & \frac{1}{-1} & \frac{1}{-1/2} & \frac{1}{-1/2} & \frac{1}{-1/2} & \frac{1}{-1/2} & \frac{1}{-1/2} \\ & & & & & & & & & \frac{1}{-1} & \frac{1}{-1} & \frac{1}{-1/2} & \frac{1}{-1/2} & \frac{1}{-1/2} & \frac{1}{-1/2} & \frac{1}{-1/2} & \frac{1}{-1/2} & \frac{1}{-1/2} & \frac{1}{-1/2} & \frac{1}{-1/2} & \frac{1}{-1/2} & \frac{1}{-1/2} & \frac{1}{-1/2} & \frac{1}{-1/2} & \frac{1}{-1/2} & \frac{1}{-1/2} & \frac{1}{-1/2} & \frac{1}{-1/2} & \frac
$$

Now look under the column labeled " 1/ 2  $-1/2$  ". It says:

$$
\left| \frac{3}{2} - \frac{1}{2} \right\rangle = \sum_{m_{\ell} + m_{s} = -1/2} C_{m_{\ell}}^{1} \frac{1/2}{m_{s}} \frac{3/2}{-1/2} \left| 1 \, m_{\ell} \right\rangle \left| \frac{1}{2} \, m_{s} \right\rangle
$$

$$
\left| \frac{3}{2} - \frac{1}{2} \right\rangle = \sqrt{\frac{2}{3}} |1 \, 0 \rangle \left| \frac{1}{2} - \frac{1}{2} \right\rangle + \sqrt{\frac{1}{3}} |1 \, -1 \rangle \left| \frac{1}{2} \, \frac{1}{2} \right\rangle
$$

This can be written in a more familiar way in terms of spherical harmonics and spinors as:

$$
\frac{3}{2} - \frac{1}{2} = \sqrt{\frac{2}{3}} Y_1^0 \chi_{-} + \sqrt{\frac{1}{3}} Y_1^{-1} \chi_{+}
$$

One can move back and forth between the coupled and un-coupled representations using the Clebsch-Gordan table on page 188. Here is the schematic lepresentations using the Cleosch-Gordan table on page 188. There is the schematic<br>layout for the CG table for combining two spins (called  $\vec{S}_1$ ,  $\vec{S}_2$ ) to form a total spin  $\vec{S} = \vec{S}_1 + \vec{S}_2$  (*S*<sup>2</sup> has eigenvalue  $s(s+1)\hbar^2$ ):

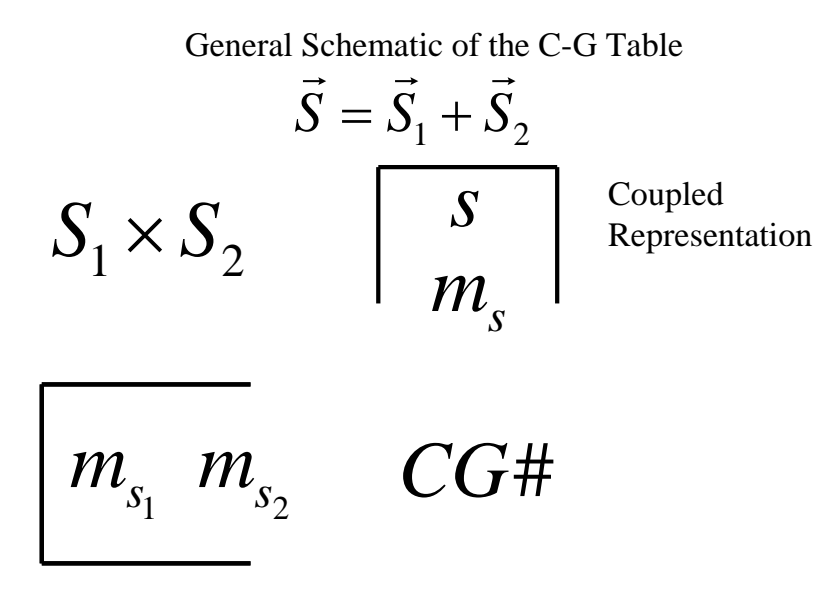

Un-Coupled Representation